How To Install Windows Updates [Manually](http://get.manualget.ru/now.php?q=How To Install Windows Updates Manually) >[>>>CLICK](http://get.manualget.ru/now.php?q=How To Install Windows Updates Manually) HERE<<<

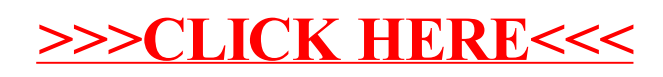